Introduction to Information Retrieval <http://informationretrieval.org>

IIR 2: The term vocabulary and postings lists

Hinrich Schütze

Center for Information and Language Processing, University of Munich

2014-04-09

## **Overview**

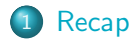

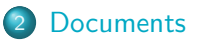

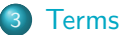

- $\bullet$  [General + Non-English](#page--1-0)
- **•** [English](#page-8-0)

## 4 [Skip pointers](#page--1-0)

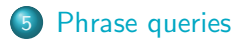

## **Definitions**

- Word A delimited string of characters as it appears in the text.
- $\bullet$  Term A "normalized" word (case, morphology, spelling etc); an equivalence class of words.
- $\circ$  Token An instance of a word or term occurring in a document.
- $\bullet$  Type The same as a term in most cases: an equivalence class of tokens.

## Normalization

- Need to "normalize" words in indexed text as well as query terms into the same form.
- Example: We want to match U.S.A. and USA
- We most commonly implicitly define equivalence classes of terms.
- **•** Alternatively: do asymmetric expansion
	- $\bullet$  window  $\rightarrow$  window, windows
	- $\bullet$  windows  $\rightarrow$  Windows, windows
	- Windows (no expansion)
- More powerful, but less efficient
- Why don't you want to put window, Window, windows, and Windows in the same equivalence class?

## Tokenization: Recall construction of inverted index

#### o Input:

Friends, Romans, countrymen.  $||$  So let it be with Caesar  $|| \dots$ 

• Output:

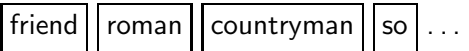

- **•** Each token is a candidate for a postings entry.
- What are valid tokens to emit?

In June, the dog likes to chase the cat in the barn.  $-$  How many word tokens? How many word types? Why tokenization is difficult

– even in English. Tokenize: Mr. O'Neill thinks that the boys' stories about Chile's capital aren't amusing.

## Tokenization problems: One word or two? (or several)

- **Hewlett-Packard**
- State-of-the-art
- **o** co-education
- **•** the hold-him-back-and-drag-him-away maneuver
- **o** data base
- **San Francisco**
- Los Angeles-based company
- **o** cheap San Francisco-Los Angeles fares
- York University vs. New York University

## Numbers

- $3/20/91$
- $20/3/91$
- **Mar 20, 1991**
- B-52
- 100.2.86.144
- (800) 234-2333
- 800.234.2333
- Older IR systems may not index numbers ...
- . . . but generally it's a useful feature.
- **•** Google example

## **Outline**

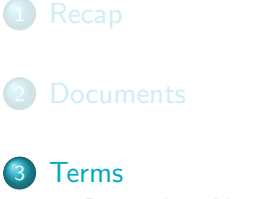

 $\bullet$  [General + Non-English](#page--1-0) **•** [English](#page-8-0)

#### 4 [Skip pointers](#page--1-0)

<span id="page-8-0"></span>**5** [Phrase queries](#page--1-0)

# Case folding

- Reduce all letters to lower case
- **•** Even though case can be semantically meaningful
	- capitalized words in mid-sentence
	- **a** MIT vs. mit
	- **•** Fed vs. fed
	- $\bullet$  ...
- It's often best to lowercase everything since users will use lowercase regardless of correct capitalization.

## Stop words

- $\bullet$  stop words  $=$  extremely common words which would appear to be of little value in helping select documents matching a user need
- Examples: a, an, and, are, as, at, be, by, for, from, has, he, in, is, it, its, of, on, that, the, to, was, were, will, with
- Stop word elimination used to be standard in older IR systems.
- But you need stop words for phrase queries, e.g. "King of Denmark"
- Most web search engines index stop words.

## More equivalence classing

- Soundex: IIR 3 (phonetic equivalence, Muller  $=$  Mueller)
- Thesauri: IIR 9 (semantic equivalence,  $car =$  automobile)

## Lemmatization

- Reduce inflectional/variant forms to base form
- Example: am, are, is  $\rightarrow$  be
- **•** Example: car, cars, car's, cars'  $\rightarrow$  car
- Example: the boy's cars are different colors  $\rightarrow$  the boy car be different color
- Lemmatization implies doing "proper" reduction to dictionary headword form (the lemma).
- Inflectional morphology (cutting  $\rightarrow$  cut) vs. derivational morphology (destruction  $\rightarrow$  destroy)

## **Stemming**

- Definition of stemming: Crude heuristic process that chops off the ends of words in the hope of achieving what "principled" lemmatization attempts to do with a lot of linguistic knowledge.
- **Language dependent**
- Often inflectional and derivational
- Example for derivational: automate, automatic, automation all reduce to automat

## Porter algorithm

- Most common algorithm for stemming English
- Results suggest that it is at least as good as other stemming options
- Conventions  $+5$  phases of reductions
- Phases are applied sequentially
- **•** Each phase consists of a set of commands.
	- Sample command: Delete final ement if what remains is longer than 1 character
	- replacement  $\rightarrow$  replac
	- $\bullet$  cement  $\rightarrow$  cement
- Sample convention: Of the rules in a compound command, select the one that applies to the longest suffix.

Porter stemmer: A few rules

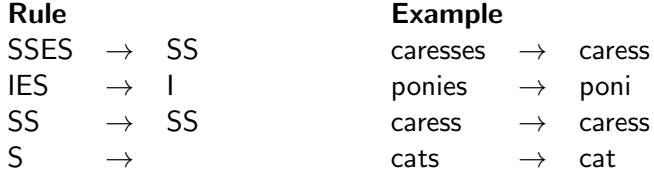

## Three stemmers: A comparison

Sample text: Such an analysis can reveal features that are not easily visible from the variations in the individual genes and can lead to a picture of expression that is more biologically transparent and accessible to interpretation Porter stemmer: such an analysi can reveal featur that ar not easili visibl from the variat in the individu gene and can lead to a pictur of express that is more biolog transpar and access to interpret Lovins stemmer: such an analys can reve featur that ar not eas vis from th vari in th individu gen and can lead to a pictur of expres that is mor biolog transpar and acces to interpres Paice stemmer: such an analys can rev feat that are not easy vis from the vary in the individ gen and can lead to a pict of express that is mor biolog transp and access to interpret

## Does stemming improve effectiveness?

- In general, stemming increases effectiveness for some queries, and decreases effectiveness for others.
- Queries where stemming is likely to help: [tartan sweaters], [sightseeing tour san francisco]
- (equivalence classes: {sweater, sweaters}, {tour, tours})
- **Porter Stemmer equivalence class oper contains all of operate** operating operates operation operative operatives operational.
- Queries where stemming hurts: [operational AND research], [operating AND system], [operative AND dentistry]

## Exercise: What does Google do?

- **•** Stop words
- **•** Normalization
- **o** Tokenization
- **•** Lowercasing
- Stemming
- Non-latin alphabets
- Umlauts
- **•** Compounds
- **•** Numbers

#### Introduction to Information Retrieval <http://informationretrieval.org>

IIR 6: Scoring, Term Weighting, The Vector Space Model

#### Hinrich Schütze

Center for Information and Language Processing, University of Munich

2014-04-30

## **Overview**

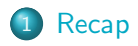

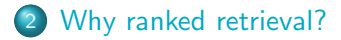

#### [Term frequency](#page-31-0)

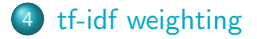

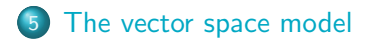

- Ranking search results: why it is important (as opposed to just presenting a set of unordered Boolean results)
- Term frequency: This is a key ingredient for ranking.
- **Tf-idf ranking: best known traditional ranking scheme**
- Vector space model: Important formal model for information retrieval (along with Boolean and probabilistic models)

## Outline

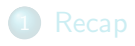

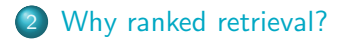

[Term frequency](#page-31-0)

[tf-idf weighting](#page-38-0)

<span id="page-22-0"></span>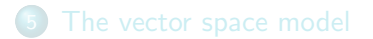

## Ranked retrieval

- **•** Thus far, our queries have been Boolean.
	- **Q.** Documents either match or don't.
- Good for expert users with precise understanding of their needs and of the collection.
- Also good for applications: Applications can easily consume 1000s of results.
- Not good for the majority of users
- Most users are not capable of writing Boolean queries . . . . . . or they are, but they think it's too much work.
- Most users don't want to wade through 1000s of results.
- **•** This is particularly true of web search.

## Problem with Boolean search: Feast or famine

- $\bullet$  Boolean queries often result in either too few  $(=0)$  or too many (1000s) results.
- Query 1 (boolean conjunction): [standard user dlink 650]  $\bullet \rightarrow 200,000$  hits – feast
- Query 2 (boolean conjunction): [standard user dlink 650 no card found]
	- $\bullet \rightarrow 0$  hits famine
- In Boolean retrieval, it takes a lot of skill to come up with a query that produces a manageable number of hits.

## Feast or famine: No problem in ranked retrieval

- With ranking, large result sets are not an issue.
- Just show the top 10 results
- **O** Doesn't overwhelm the user
- Premise: the ranking algorithm works: More relevant results are ranked higher than less relevant results.

## Scoring as the basis of ranked retrieval

- How can we accomplish a relevance ranking of the documents with respect to a query?
- Assign a score to each query-document pair, say in [0, 1].
- This score measures how well document and query "match".
- Sort documents according to scores

## Query-document matching scores

- How do we compute the score of a query-document pair?
- **If no query term occurs in the document: score should be 0.**
- The more frequent a query term in the document, the higher the score
- The more query terms occur in the document, the higher the score
- We will look at a number of alternatives for doing this.

## Take 1: Jaccard coefficient

- A commonly used measure of overlap of two sets
- $\bullet$  Let A and B be two sets
- **Jaccard coefficient:**

$$
JACCARD(A, B) = \frac{|A \cap B|}{|A \cup B|}
$$

$$
(A \neq \emptyset \text{ or } B \neq \emptyset)
$$

- JACCARD $(A, A) = 1$
- JACCARD $(A, B) = 0$  if  $A \cap B = 0$
- A and B don't have to be the same size.
- Always assigns a number between 0 and 1.

## Jaccard coefficient: Example

- What is the query-document match score that the Jaccard coefficient computes for:
	- Query: "ides of March"
	- Document "Caesar died in March"
	- JACCARD $(q, d) = 1/6$

## What's wrong with Jaccard?

- It doesn't consider term frequency (how many occurrences a term has).
- Rare terms are more informative than frequent terms. Jaccard does not consider this information.
- We need a more sophisticated way of normalizing for the length of a document.
- Later in this lecture, we'll use  $|A \cap B| / \sqrt{|A \cup B|}$  (cosine)  $\dots$
- ... instead of  $|A \cap B|/|A \cup B|$  (Jaccard) for length normalization.

## Outline

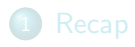

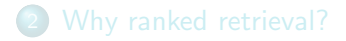

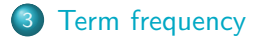

[tf-idf weighting](#page-38-0)

<span id="page-31-0"></span>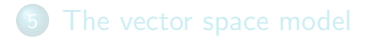

## Binary incidence matrix

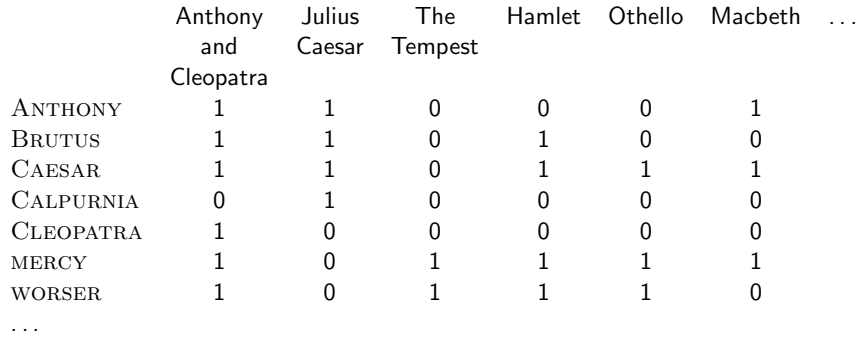

Each document is represented as a binary vector  $\in \{0,1\}^{|V|}$ .

## Count matrix

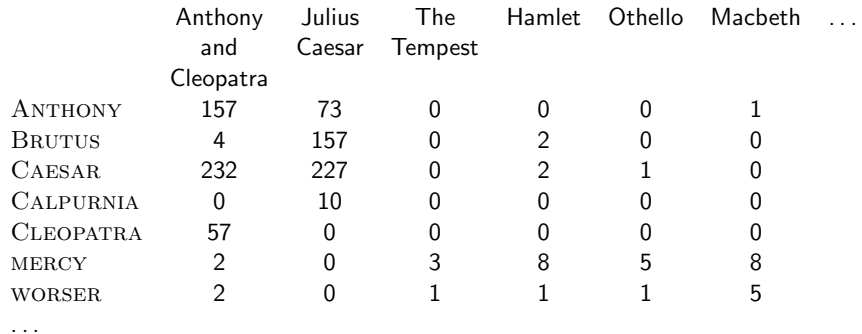

Each document is now represented as a count vector  $\in \mathbb{N}^{|V|}$ .

## Bag of words model

- We do not consider the order of words in a document.
- John is quicker than Mary and Mary is quicker than John are represented the same way.
- This is called a bag of words model.
- In a sense, this is a step back: The positional index was able to distinguish these two documents.
- We will look at "recovering" positional information later in this course.
- For now: bag of words model

# Term frequency tf

- The term frequency  $tf_{t,d}$  of term t in document d is defined as the number of times that  $t$  occurs in  $d$ .
- We want to use tf when computing query-document match scores.
- **But how?**
- Raw term frequency is not what we want because:
- $\bullet$  A document with tf  $=$  10 occurrences of the term is more relevant than a document with  $tf = 1$  occurrence of the term.
- **•** But not 10 times more relevant.
- Relevance does not increase proportionally with term frequency.
Instead of raw frequency: Log frequency weighting

 $\bullet$  The log frequency weight of term t in d is defined as follows

$$
w_{t,d} = \begin{cases} 1 + \log_{10} t f_{t,d} & \text{if } t f_{t,d} > 0 \\ 0 & \text{otherwise} \end{cases}
$$

- tf<sub>t,d</sub>  $\rightarrow$  w<sub>t,d</sub>:  $0 \to 0$ ,  $1 \to 1$ ,  $2 \to 1.3$ ,  $10 \to 2$ ,  $1000 \to 4$ , etc.
- $\bullet$  Score for a document-query pair: sum over terms t in both q and  $d$ :

tf-matching-score $(q,d)=\sum_{t\in q\cap d}(1+\log \mathsf{tf}_{t,d})$ 

The score is 0 if none of the query terms is present in the document.

### Exercise

- **Compute the Jaccard matching score and the tf matching** score for the following query-document pairs.
- q: [information on cars] d: "all you've ever wanted to know about cars"
- q: [information on cars] d: "information on trucks, information on planes, information on trains"
- q: [red cars and red trucks] d: "cops stop red cars more often"

## Outline

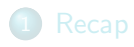

- [Why ranked retrieval?](#page-22-0)
- [Term frequency](#page-31-0)
- [tf-idf weighting](#page-38-0)
- <span id="page-38-0"></span>[The vector space model](#page-50-0)

## Frequency in document vs. frequency in collection

- In addition, to term frequency (the frequency of the term in the document) . . .
- $\bullet$  ... we also want to use the frequency of the term in the collection for weighting and ranking.

### Desired weight for rare terms

- Rare terms are more informative than frequent terms.
- Consider a term in the query that is rare in the collection (e.g., arachnocentric).
- A document containing this term is very likely to be relevant.
- $\bullet \rightarrow$  We want high weights for rare terms like arachnocentric.

### Desired weight for frequent terms

- **•** Frequent terms are less informative than rare terms.
- Consider a term in the query that is frequent in the collection (e.g., good, increase, line).
- A document containing this term is more likely to be relevant than a document that doesn't . . .
- $\bullet$  ... but words like GOOD, INCREASE and LINE are not sure indicators of relevance.
- $\bullet \rightarrow$  For frequent terms like GOOD, INCREASE, and LINE, we want positive weights . . .
- $\bullet$  ... but lower weights than for rare terms.

## Document frequency

- . We want high weights for rare terms like ARACHNOCENTRIC.
- We want low (positive) weights for frequent words like GOOD, increase, and line.
- We will use document frequency to factor this into computing the matching score.
- The document frequency is the number of documents in the collection that the term occurs in.

## idf weight

- $\mathsf{df}_t$  is the document frequency, the number of documents that t occurs in.
- $df_t$  is an inverse measure of the informativeness of term t.
- $\bullet$  We define the idf weight of term  $t$  as follows:

$$
\mathsf{idf}_t = \mathsf{log}_{10} \frac{\mathsf{N}}{\mathsf{df}_t}
$$

(N is the number of documents in the collection.)

- $\mathsf{idf}_t$  is a measure of the informativeness of the term.
- [log  $\mathsf{N}/\mathsf{df}_t]$  instead of  $[\mathsf{N}/\mathsf{df}_t]$  to "dampen" the effect of idf  $\bullet$
- Note that we use the log transformation for both term frequency and document frequency.

### Examples for idf

Compute idf<sub>t</sub> using the formula:  $\mathsf{idf}_t = \mathsf{log}_{10} \frac{1,000,000}{\mathsf{df}_t}$  $df_t$ 

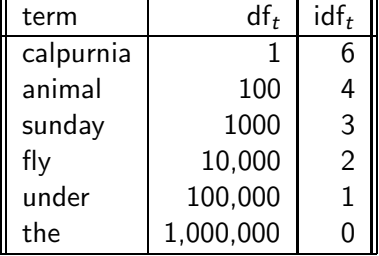

## Effect of idf on ranking

- idf affects the ranking of documents for queries with at least two terms.
- **•** For example, in the query "arachnocentric line", idf weighting increases the relative weight of ARACHNOCENTRIC and decreases the relative weight of LINE.
- idf has little effect on ranking for one-term queries.

## Collection frequency vs. Document frequency

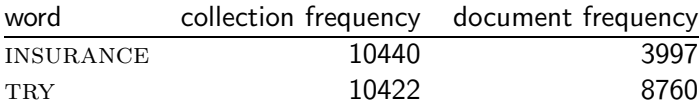

- Collection frequency of  $t$ : number of tokens of  $t$  in the collection
- Document frequency of t: number of documents t occurs in
- Why these numbers?
- Which word is a better search term (and should get a higher weight)?
- This example suggests that df (and idf) is better for weighting than cf (and "icf").

## tf-idf weighting

 $\bullet$ 

The tf-idf weight of a term is the product of its tf weight and its idf weight.

$$
w_{t,d} = (1 + \log \text{tf}_{t,d}) \cdot \log \frac{N}{\text{df}_t}
$$

- **o** tf-weight
- idf-weight
- **•** Best known weighting scheme in information retrieval
- Alternative names:  $tf.idf$ ,  $tf$   $x$   $idf$

## Summary: tf-idf

- $\bullet$  Assign a tf-idf weight for each term t in each document d:  $w_{t,d} = (1 + \log \text{tf}_{t,d}) \cdot \log \frac{N}{\text{df}_t}$
- The tf-idf weight ...
	- . . . increases with the number of occurrences within a document. (term frequency)
	- . . . increases with the rarity of the term in the collection. (inverse document frequency)

## Exercise: Term, collection and document frequency

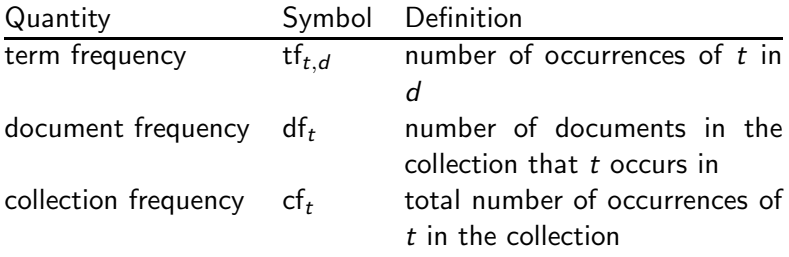

- Relationship between df and cf?
- Relationship between tf and cf?
- Relationship between tf and df?

## Outline

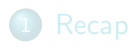

- [Why ranked retrieval?](#page-22-0)
- [Term frequency](#page-31-0)
- [tf-idf weighting](#page-38-0)

<span id="page-50-0"></span>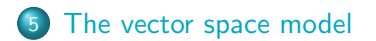

### Binary incidence matrix

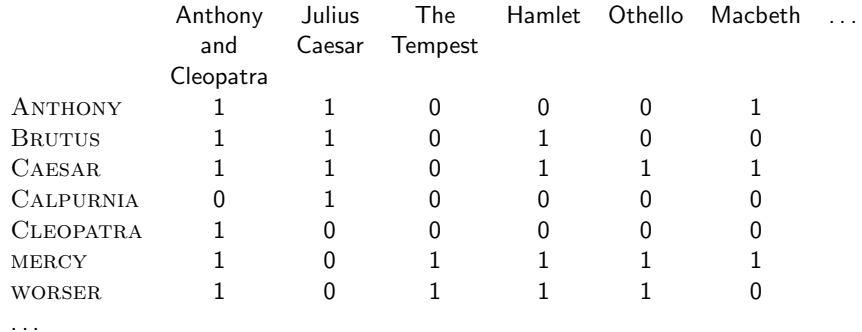

Each document is represented as a binary vector  $\in \{0,1\}^{|V|}$ .

### Count matrix

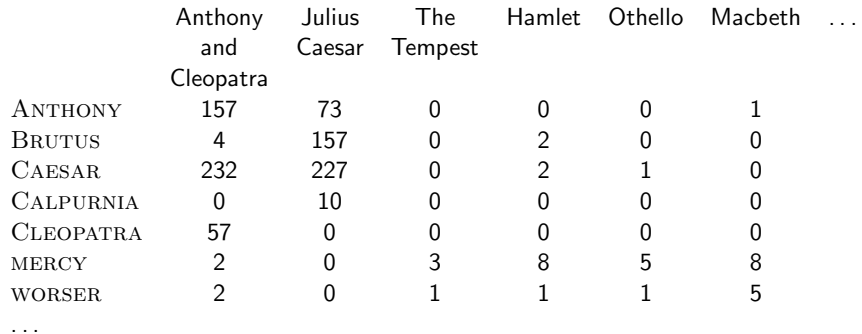

Each document is now represented as a count vector  $\in \mathbb{N}^{|V|}$ .

### Binary  $\rightarrow$  count  $\rightarrow$  weight matrix

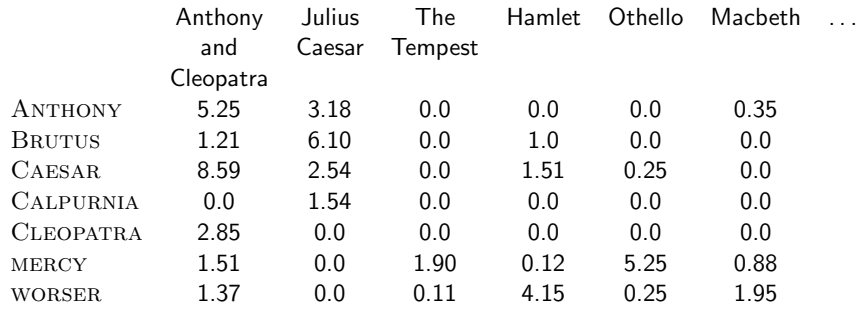

Each document is now represented as a real-valued vector of tf-idf

weights  $\in \mathbb{R}^{|V|}$ .

. . .

#### Documents as vectors

- Each document is now represented as a real-valued vector of tf-idf weights  $\in \mathbb{R}^{|V|}$ .
- $\bullet$  So we have a  $|V|$ -dimensional real-valued vector space.
- Terms are axes of the space.
- Documents are points or vectors in this space.
- Very high-dimensional: tens of millions of dimensions when you apply this to web search engines
- **•** Each vector is very sparse most entries are zero.

### Queries as vectors

- Key idea 1: do the same for queries: represent them as vectors in the high-dimensional space
- Key idea 2: Rank documents according to their proximity to the query
- $\bullet$  proximity = similarity
- proximity  $\approx$  negative distance
- Recall: We're doing this because we want to get away from the you're-either-in-or-out, feast-or-famine Boolean model.
- **Instead:** rank relevant documents higher than nonrelevant documents

### How do we formalize vector space similarity?

- **•** First cut: (negative) distance between two points
- $\bullet$  ( = distance between the end points of the two vectors)
- **•** Euclidean distance?
- Euclidean distance is a bad idea . . .
- ... because Euclidean distance is large for vectors of different lengths.

## Why distance is a bad idea

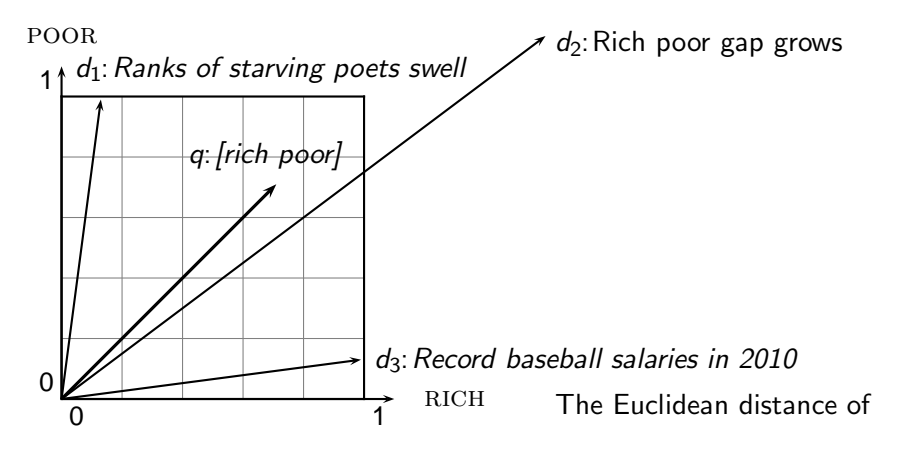

 $\vec{q}$  and  $\vec{d}_2$  is large although the distribution of terms in the query q and the distribution of terms in the document  $d_2$  are very similar. Questions about basic vector space setup?

### Use angle instead of distance

- Rank documents according to angle with query
- $\bullet$  Thought experiment: take a document  $d$  and append it to itself. Call this document  $d'$ .  $d'$  is twice as long as  $d$ .
- "Semantically"  $d$  and  $d'$  have the same content.
- The angle between the two documents is 0, corresponding to maximal similarity . . .
- . . . even though the Euclidean distance between the two documents can be quite large.
- The following two notions are equivalent.
	- Rank documents according to the angle between query and document in decreasing order
	- Rank documents according to cosine(query, document) in increasing order
- **•** Cosine is a monotonically decreasing function of the angle for the interval  $[0^{\circ}, 180^{\circ}]$

Cosine

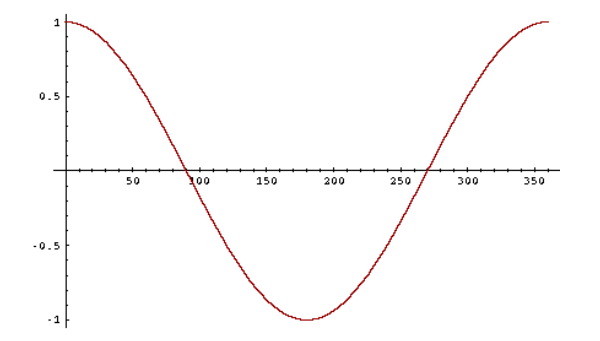

### Length normalization

- How do we compute the cosine?
- A vector can be (length-) normalized by dividing each of its components by its length – here we use the  $L_2$  norm:  $||x||_2 =$  $\sqrt{2}$  $i^{x_i^2}$
- This maps vectors onto the unit sphere ...
- ...since after normalization:  $||x||_2 =$  $\sqrt{2}$  $i \times i^2 = 1.0$
- As a result, longer documents and shorter documents have weights of the same order of magnitude.
- Effect on the two documents  $d$  and  $d'$  ( $d$  appended to itself) from earlier slide: they have identical vectors after length-normalization.

### Cosine similarity between query and document

$$
\cos(\vec{q}, \vec{d}) = \text{SIM}(\vec{q}, \vec{d}) = \frac{\vec{q} \cdot \vec{d}}{|\vec{q}||\vec{d}|} = \frac{\sum_{i=1}^{|V|} q_i d_i}{\sqrt{\sum_{i=1}^{|V|} q_i^2} \sqrt{\sum_{i=1}^{|V|} d_i^2}}
$$

- $q_i$  is the tf-idf weight of term *i* in the query.
- $d_i$  is the tf-idf weight of term *i* in the document.
- $| \vec{q} |$  and  $| \vec{d} |$  are the lengths of  $\vec{q}$  and  $\vec{d}$ .
- This is the cosine similarity of  $\vec{q}$  and  $\vec{d}$  ...... or, equivalently, the cosine of the angle between  $\vec{q}$  and  $\vec{d}$ .

### Cosine for normalized vectors

**•** For normalized vectors, the cosine is equivalent to the dot product or scalar product.

• 
$$
\cos(\vec{q}, \vec{d}) = \vec{q} \cdot \vec{d} = \sum_i q_i \cdot d_i
$$

• (if  $\vec{q}$  and  $\vec{d}$  are length-normalized).

## Cosine similarity illustrated

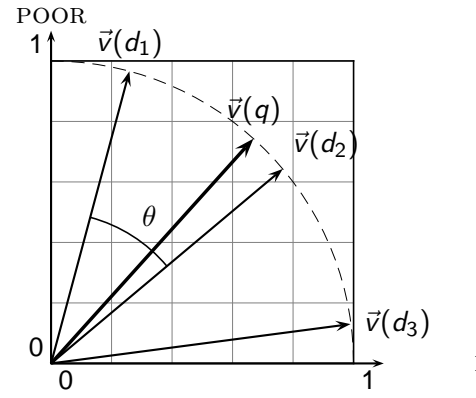

RICH

### Cosine: Example

#### term frequencies (counts)

How similar are these novels? SaS: Sense and Sensibility PaP: Pride and Prejudice WH: Wuthering Heights

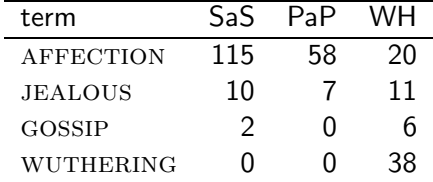

term frequencies (counts)

log frequency weighting

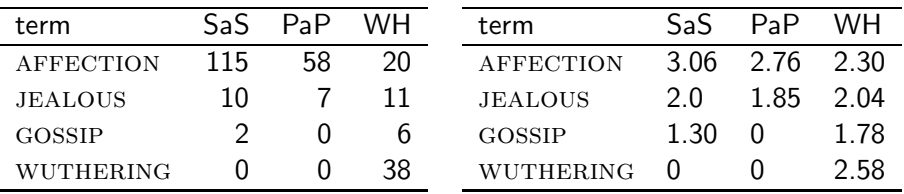

(To simplify this example, we don't do idf weighting.)

## Cosine: Example

log frequency weighting

log frequency weighting & cosine normalization

| term             | SaS.             | PaP            | WH.  | term             | SaS.        | $P_{2}P$            | WН    |
|------------------|------------------|----------------|------|------------------|-------------|---------------------|-------|
| <b>AFFECTION</b> |                  | 3.06 2.76 2.30 |      | <b>AFFECTION</b> |             | 0.789  0.832  0.524 |       |
| <b>JEALOUS</b>   | 2 O              | 1.85           | 2.04 | <b>JEALOUS</b>   |             | 0.515 0.555 0.465   |       |
| GOSSIP           | 1.30             | $\Omega$       | 1.78 | <b>GOSSIP</b>    | $0.335$ 0.0 |                     | 0.405 |
| <b>WUTHERING</b> | $\left( \right)$ | $\mathbf{0}$   | 2.58 | WUTHERING        | 0.0         | 00                  | 0.588 |

- $\bullet$  cos(SaS,PaP)  $\approx$  $0.789 * 0.832 + 0.515 * 0.555 + 0.335 * 0.0 + 0.0 * 0.0 \approx 0.94$ .
- $\bullet$  cos(SaS,WH) ≈ 0.79
- $cos(PaP, WH) \approx 0.69$
- Why do we have  $cos(SaS,PaP) > cos(SAS, WH)$ ?

# Components of tf-idf weighting

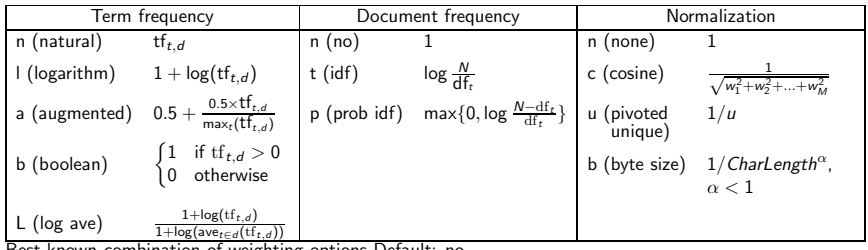

Best known combination of weighting options Default: no

weighting

## tf-idf example

- We often use different weightings for queries and documents.
- Notation: ddd.qqq
- Example: lnc.ltn
- **o** document: logarithmic tf, no df weighting, cosine normalization
- **•** query: logarithmic tf, idf, no normalization
- Isn't it bad to not idf-weight the document?
- Example query: "best car insurance"
- Example document: "car insurance auto insurance"

## tf-idf example: lnc.ltn

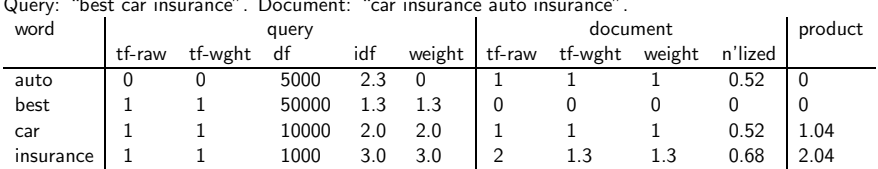

Query: "best car insurance". Document: "car insurance auto insurance".

Key to columns: tf-raw: raw (unweighted) term frequency, tf-wght: logarithmically weighted

term frequency, df: document frequency, idf: inverse document frequency, weight: the final weight of the term in the query or document, n'lized: document weights after cosine normalization, product: the product of final query weight and final document weight

 $\sqrt{1^2 + 0^2 + 1^2 + 1.3^2} \approx 1.92$  $1/1.92 \approx 0.52$  $1.3/1.92 \approx 0.68$  Final similarity score between query and

document:  $\sum_{i} w_{qi} \cdot w_{di} = 0 + 0 + 1.04 + 2.04 = 3.08$  Questions?

### Summary: Ranked retrieval in the vector space model

- Represent the query as a weighted tf-idf vector
- Represent each document as a weighted tf-idf vector
- **Compute the cosine similarity between the query vector and** each document vector
- Rank documents with respect to the query
- Return the top K (e.g.,  $K = 10$ ) to the user
- Ranking search results: why it is important (as opposed to just presenting a set of unordered Boolean results)
- Term frequency: This is a key ingredient for ranking.
- **Tf-idf ranking: best known traditional ranking scheme**
- Vector space model: Important formal model for information retrieval (along with Boolean and probabilistic models)

## Resources

- Chapters 6 and 7 of IIR
- Resources at <http://cislmu.org>
	- Vector space for dummies
	- Exploring the similarity space (Moffat and Zobel, 2005)
	- Okapi BM25 (a state-of-the-art weighting method, 11.4.3 of IIR)